# Funções de Variável Complexa

## Sumário

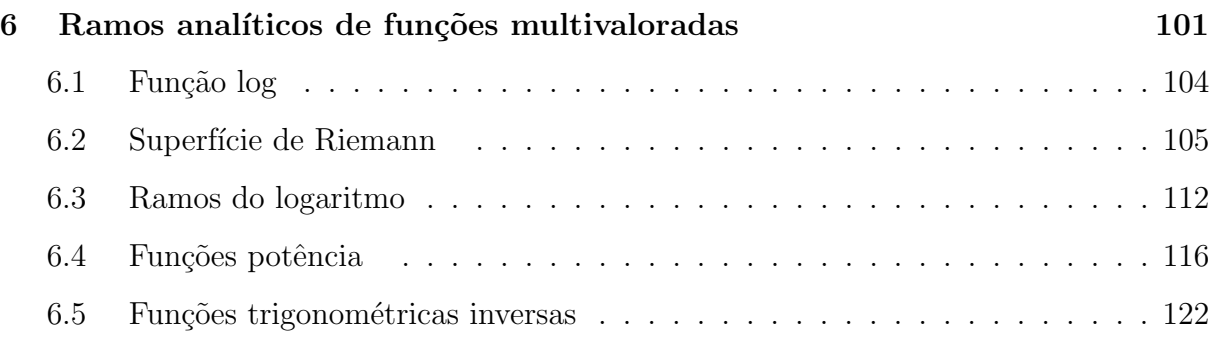

## <span id="page-1-0"></span>6 Ramos analíticos de funções multivaloradas

Vamos examinar mais de perto a questão da derivabilidade de funções multivaloradas.

Uma função simples  $f: D \to \mathbb{C}$  que coincide com uma função multivalorada F em todo o seu domínio, isto é

$$
f(z) \in F(z); \quad \forall z \in D
$$

e que é contínua em  $D$  é um ramo de  $F$ .

Estaremos interessados nos ramos analíticos das funções elementares que estudamos (logaritmos, raízes e outros).

Uma vez que um ramo é uma função contínua no seu domínio, o termo ramo analítico significa apenas que esse ramo tem derivada no seu domínio.

A função *Arg* coincide com a função multivalorada arg em todo seu domínio:

$$
Arg(z) \in \arg(z).
$$

No entanto ela  $N\tilde{A}O\tilde{E}$  um ramo de arg. Isso por conta da descontinuidade ao longo do eixo real negativo.

Obtemos um ramo de arg simplesmente removendo esse eixo, isto é, restringindo Arg a  $\Omega = \mathbb{C} \setminus \{t + 0i; t \in (-\infty, 0]\}.$  Uma vez que tiramos as descontinuidades do domínio, resta uma função contínua – um ramo.

Esse ramo não é analítico - vimos que  $Arg$  não é derivável em nenhum ponto.

O conjunto que removemos do domínio para obter um ramo de uma função multivalorada é chamado de corte.

Escrevemos, quando for preciso especificar,  $Arg|_{\Omega}$  para nos referir à restrição.

A função  $Arg$  e a sua restrição  $Arg|_{\Omega}$  são duas funções diferentes. Precisamos manter essa distinção em mente.

No entanto, não vamos introduzir um novo nome para a restrição – ela ainda será denotada Arg quando não houver risco de confusão.

#### Mas professor...

Não vai gerar confusão falar de duas funções diferentes usando o mesmo símbolo? Boa pergunta. A escolha de não introduzir um novo nome para o ramo de arg traz a vantagem de não carregar a notação - duas versões de cada função ( $arg$  e  $Arg$ ,  $log e Log etc$ ) já é muita coisa.

A desvantagem é arriscar confusão entre dois conceitos muito similares mas que não são iguais. Para contornar esse problema, lembre que sempre que falarmos em derivadas, estamos falando de funções analíticas - isto é, deriváveis em um aberto. Assim, toda vez que formos derivar algo, o domínio terá a forma  $\alpha < Arg(z) < \beta.$ 

## <span id="page-4-0"></span>6.1 Função log

Definição

O logaritmo de  $z \neq 0$ é

$$
\log(z) = \ln(|z|) + i \arg(z).
$$

Observe que log é uma função multivalorada definida em  $\mathbb{C}\backslash\{0\}$ , devido ao arg na sua definição.

#### Exemplo

A função  $Log|_{\Omega}:\Omega\rightarrow \mathbb{C}$ é um ramo analítico de log.

Verificamos semana passada que a função  $Log$  é analítica (e contínua) em  $\Omega$ . De maneira similar a  $Arg$ , a função  $Log$  se torna um ramo de log quando fazemos a restrição ao conjunto onde ela é contínua.

## Exemplo

Temos os valores

$$
log(1) = \ln|1| + i \arg(1) = \{2k\pi i; k \in \mathbb{Z}\},
$$

$$
\log(5i) = \ln 5 + iarg(i) = {\ln 5 + (\pi/2 + 2k\pi)i; k \in \mathbb{Z}},
$$

$$
log(-1) = iarg(-1) = \{(1+2k)\pi i; k \in \mathbb{Z}\}.
$$

### <span id="page-5-0"></span>6.2 Superfície de Riemann

A discussão das superfícies de Riemann será informal.

#### Mas professor...

O que é uma superfície de Riemann?

O leitor mais atento perceberá que não é dada uma definição do que é uma superfície de Riemann no geral. O estudo de superfícies está além do nosso objetivo e tomaria muito tempo. Vamos usar a superfície de Riemann apenas para apoiar a visualização das funções multivaloradas.

Como já discutimos, o gráfico de uma função complexa  $\{(z, f(z); \ z \in D\}$ é um subconjunto de  $\mathbb{C}\times\mathbb{C}$ , que tem dimensão real 4 e por isso não pode ser "desenhado". Esse gráfico é um exemplo de um tipo de superfície - chamada superfície de Riemann. Podemos melhorar nosso entendimento da função olhando para as projeções dessa superfície no espaço tridimensional.

Escrevendo as coordenadas como  $z = (x, y)$  e  $w = f(z) = (u, v)$ , podemos formar projeções escolhendo três das quatro coordenadas disponíveis. Podemos também combinar as coordenadas conforme conveniência.

Nessa seção vamos olhar principalmente para as superfícies

$$
(x, y, u), \qquad (x, y, v),
$$

isto é, o gráfico da parte real e da parte imaginária de  $f$  (que são funções reais).

A superfície de Riemann da função arg.

A primeira função multivalorada que encontramos é

$$
arg(z) = Arg(z) + 2k\pi
$$
,  $k = 0, \pm 1, \pm 2, ...$ 

Para fazer o desenho, vamos nos restringir ao disco unitário perfurado  $D^* = \{0 \leq$  $|z| \le 1$ .

Uma vez que  $arg(z)$  é sempre um número real, vamos formar a superfície

$$
\{(x, y, a); \quad a \in arg(x + iy)\},\
$$

isto é, todos os pontos onde a última coordenada é um dos valores do argumento das primeiras duas.

Como os valores de  $\arg \varrho$  em um ponto sempre diferem por um múltiplo inteiro de  $2\pi$ , construímos a superfície a partir do intervalo inicial  $(-\pi, \pi)$ .

Vamos começar com o gráfico da função Arg em três dimensões, isto é, o conjunto

$$
\{(x, y, Arg(x+iy)); x+iy \in D^*\}.
$$

Ele é descrito parametricamente pela aplicação

$$
(x, y) \rightarrow (x, y, Arg(x+iy)),
$$

esse gráfico é a superfície abaixo.

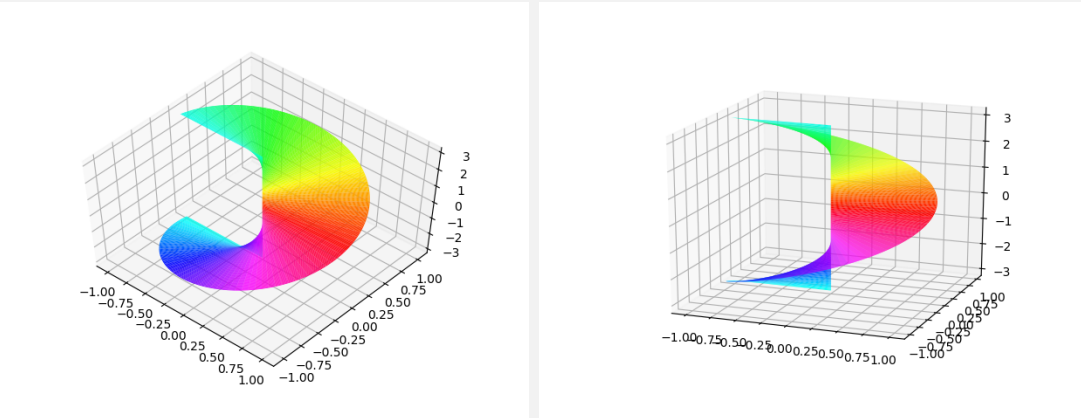

Nessa superfície temos a posição indicando o valor onde  $Arg$  é calculado e a altura (eixo vertical) indicando o valor do argumento. Como os outros valores de arg estão a uma diferença fixa, os pontos  $(x, y, Arg(z) + 2k\pi)$  estão todos em uma reta vertical. Quando consideramos  $k = 1$  em todos os pontos do disco, obtemos uma cópia da mesma superfície, deslocada para cima:

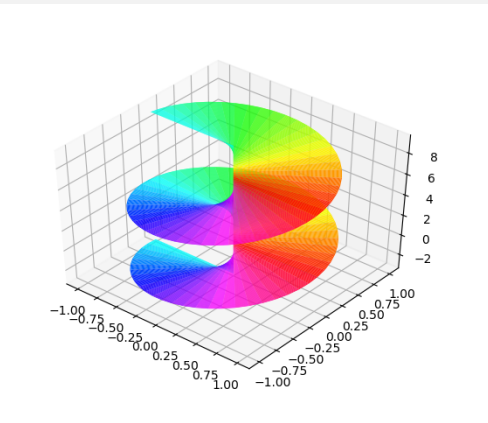

Repetindo o procedimento com todos os valores diferentes de  $k$ , obtemos uma hélice infinita. Nessa representação cada cor indica o gráfico correspondente a diferentes valores de k.

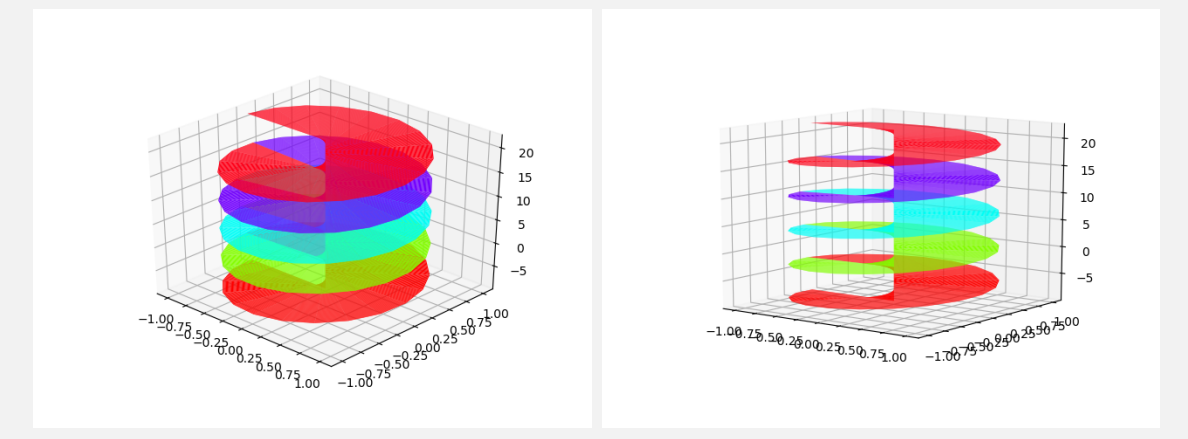

Para encontrar na superfície o valor de *arg* em um ponto, traçamos a reta vertical por esse ponto e tomamos todos os pontos onde essa reta encontra a superfície.

A característica principal de uma superfície é que ela é descrita pela variação de dois parâmetros. As expressões acima dão uma versão local dessa parametrização, válida em cada volta que constitui a superfície.

Nesse exemplo podemos dar uma descrição global da parametrização da superfície (mais simples) usando os parâmetros  $r \in \varphi$ , as coordenadas polares do ponto  $(x, y)$ . De fato, a função de duas variáveis

$$
(r, \varphi) \to (r \cos \varphi, r \sin \varphi, \varphi)
$$

tem como imagem exatamente a superfície estudada, para r percorrendo  $(0, 1]$  e  $\varphi$ percorrendo toda a reta real.

Note que a superfície de Riemann do exemplo anterior é do tipo  $(x, y, u)$ . Como  $arg \acute{e}$  sempre real, a superfície  $(x, y, v)$   $\acute{e}$  apenas o plano horizontal.

#### Exemplo

Superfície de Riemann da função log.

Definimos acima  $\log(z) = \ln |z| + i \arg(z)$ , assim a imagem do log é complexa, teremos um par de projeções.

Para fazer o desenho, vamos nos restringir ao disco unitário perfurado  $D^* = \{0 \leq \mathbb{R}^n : |f| \leq \mathbb{R}^n\}$  $|z| \leq 1$ . A função Log nos dá um bom ponto de partida, temos as duas superfícies

 $(x, y, \ln |x + iy|), \quad (x, y, Arg(x + iy)),$ 

respectivamente:

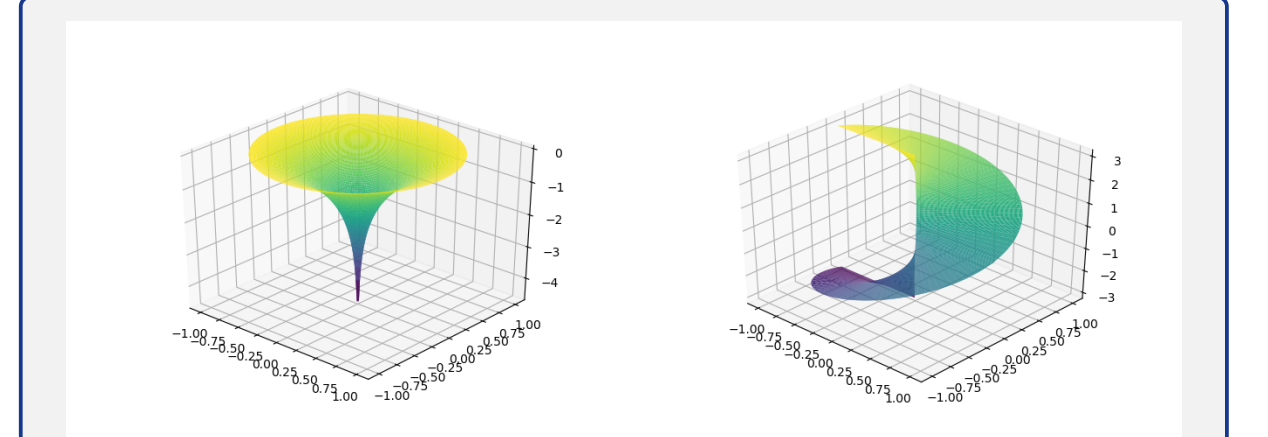

Como a parte imaginária de log é a função do primeiro exemplo, a superfície da parte imaginária será a hélice construída acima. Note que a parte real não muda nessa função, ela não é multivalorada.

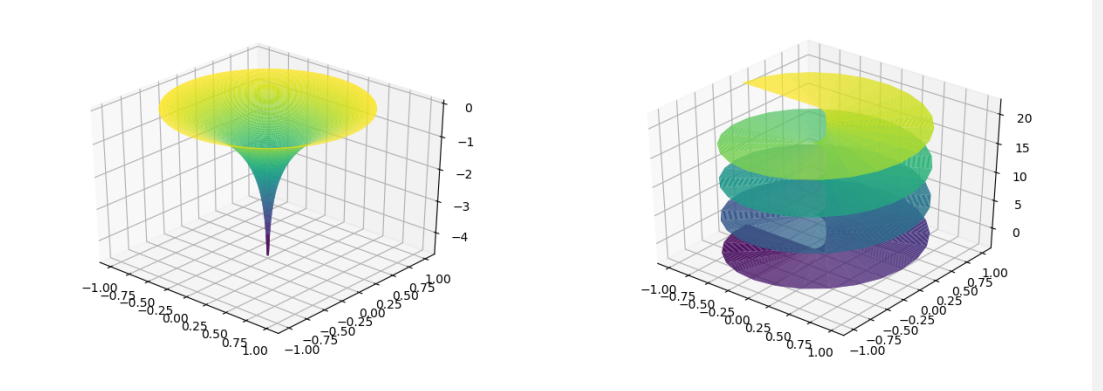

Quando  $r \to 0$ , ln  $r \to -\infty$ , podemos ver que 0 é uma singularidade do logaritmo. Precisamos do par de superfícies para interpretar a variação do logaritmo. A superfície da direita é a mesma do primeiro exemplo.

Uma projeção diferente, que combina caracaterísticas das duas é

$$
(x, y, u + v),
$$

que produz a superfície

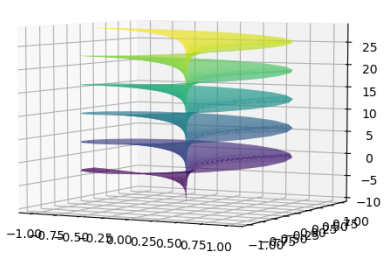

Como no primeiro exemplo, podemos parametrizar a superfície do log usando coordenadas mais convenientes: para $0 < r \leq 1$ e $\varphi \in \mathbb{R},$ a superfície é dada por

$$
(r, \varphi) \to (r \cos \varphi, r \sin \varphi, \ln r)
$$

e

$$
(r, \varphi) \to (r \cos \varphi, r \sin \varphi, \varphi).
$$

E importante notar que quando colamos cada nova volta nas superfícies acima não se forma nenhuma descontinuidade ao longo do corte (que é o segmento ligando as duas folhas).

A colagem é feita de forma contínua e suave – a superfície obtida não apresenta saltos ou dobras ao longo do corte – e a única descontinuidade é o ponto  $z = 0$ . Essa continuidade é esperada, note que as equações paramétricas são contínuas em todo o domínio.

#### Exemplo

Superfície de Riemann da função  $F(z) = z^{1/2}$ .

Vamos nos restringir ao disco unitário  $D = D_1(0) = \{|z| \le 1\}$ . Sabemos que F tem dois valores em cada  $z \neq 0$ , com sinais opostos.

Para o valor principal  $\sqrt{z}$  temos as superfícies para a parte real e imaginária

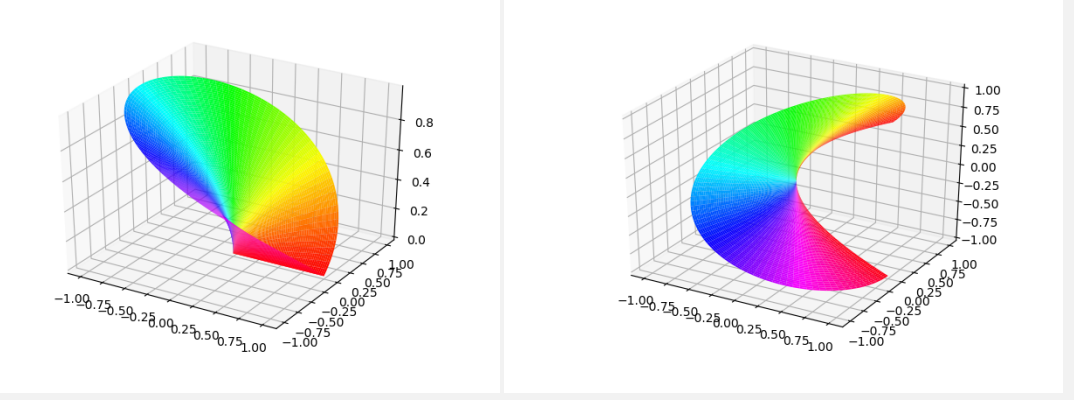

O segundo valor é − √  $\overline{z}$  que produz as superfícies relfetidas

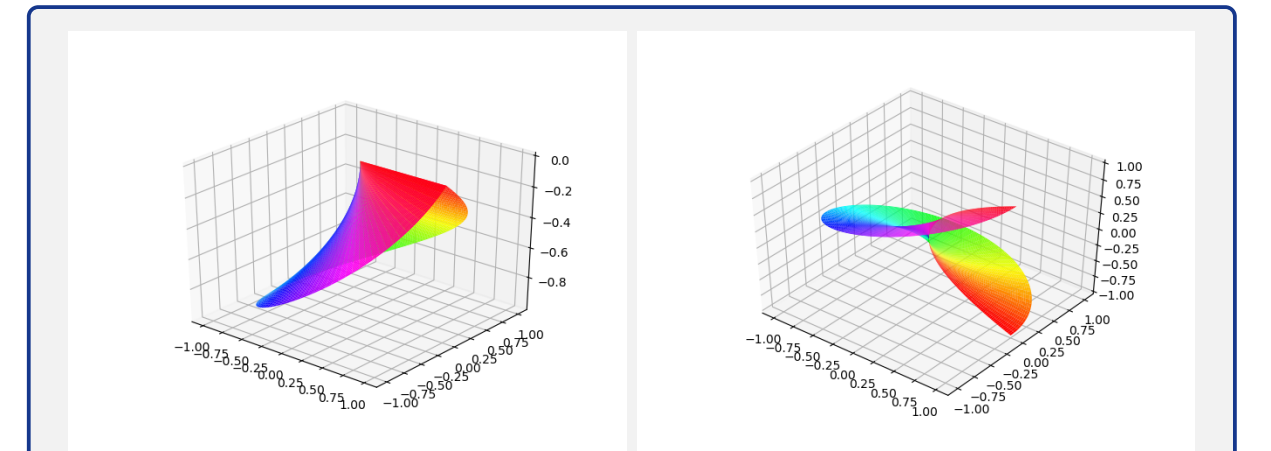

Quando combinamos as duas imagens, obtemos uma superfície que se autointersecta. Observe que a parte real e imaginária diferem por uma rotação de  $\pi/4$ , essa é uma simetria específica dessa função.

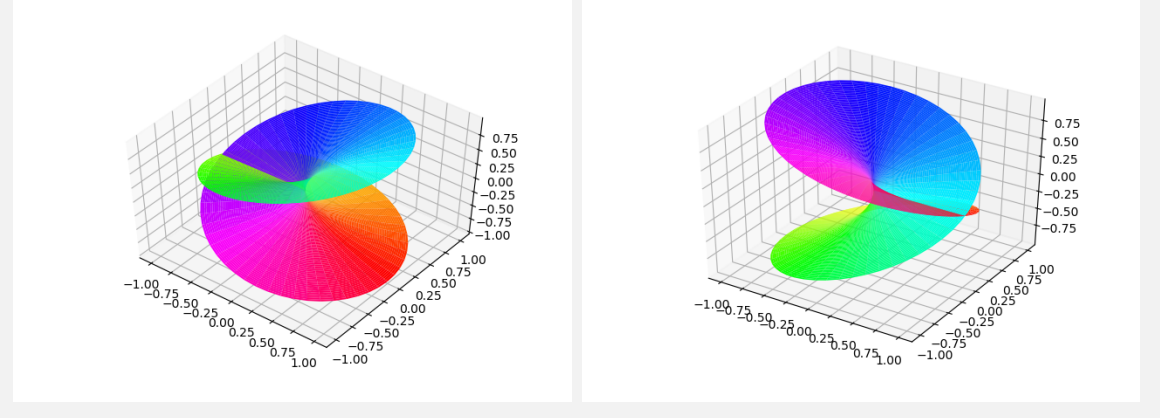

Podemos observar que o único ponto onde a função não é derivável é  $z = 0$  onde as superfícies tem tangente vertical.

Como  $z^{1/2}$  é a inversa de  $z^2$  (em domínios apropriados), podemos reparametrizar nossa superfície invertendo as coordenadas. Partindo da superfície original  $(x, y, u, v)$ , teremos que  $(x, y)$  será o quadrado de  $(u, v)$ . Como é mais fácil expressar  $z^2$  do que a raiz, podemos escrever  $(x, y, u, v) = (u^2 - v^2, 2uv, u, v)$  e temos uma parametrização mais simples da raiz:

$$
(x, y) \rightarrow (x^2 - y^2, 2xy, x), \quad (x, y) \rightarrow (x^2 - y^2, 2xy, y).
$$

A imagem do semidisco superior  $y > 0$  e do semidisco inferior  $y < 0$  dão origem a cada ramo da raiz quadrada acima.

A superfície de Riemann de  $z^{1/3}$ .

Reproduzindo a construção acima usada para a raiz quadrada, usando dessa vez coordenadas polares, podemos expressar a superfície como

$$
(r, \varphi) \to (r^3 \cos 3\varphi, r^3 \sin 3\varphi, r \psi(\varphi)),
$$

onde  $\psi$  é a função seno ou cosseno conforme a coordenada desenhada. A superfície apresenta mais intereseções porque  $z<sup>3</sup>$  cobre o disco três vezes.

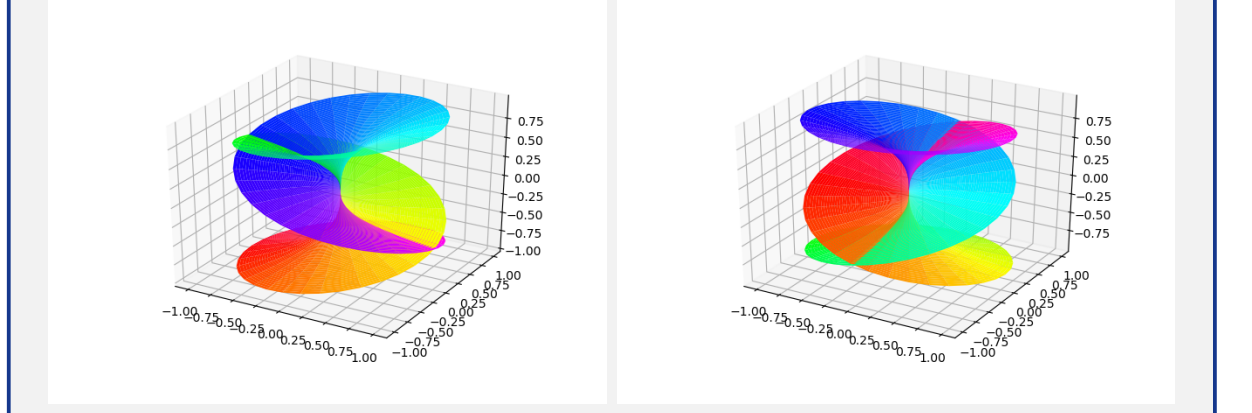

## <span id="page-12-0"></span>6.3 Ramos do logaritmo

A função log é de especial interesse pois a partir dela definimos várias outras funções analíticas. Para derivar tais funções será necessário especificar um ramo do logaritmo. Descrevemos a seguir, em detalhes, como construir cada ramo. Dados um ponto  $z_0 \neq 0$  e uma escolha de valor  $w_0 \in \log(z_0)$ , podemos restringir o logaritmo para obter uma função que é analítica em  $z_0$  e no plano, exceto em uma semirreta, e que em  $z_0$  assume o valor  $w_0$ .

Para definir o ramo de log procurado, que chamaremos de  $f$ , vamos definir o domínio

$$
A_{z_0} = \mathbb{C} \backslash \{tz_0; \ t \in (-\infty, 0]\},\
$$

isto é, retiraremos do plano a semirreta com origem em  $z = 0$  e passando pelo oposto  $-z_0$ . Observe que é um conjunto aberto e que  $z_0$  é ponto interior.

![](_page_13_Figure_4.jpeg)

Para definir  $f$  vamos parametrizar o nosso domínio como

$$
z = r \exp(i\varphi); \quad \varphi \in (-\pi + w_0, \pi + w_0), \ r > 0,
$$

e definir

$$
f(z) = \ln |z| + i\varphi, \quad \varphi \in (-\pi + w_0, \pi + w_0),
$$

observe que  $f(z_0) = w_0$  (pois é o único valor de  $arg(z_0)$  no intervalo desejado) e f  $\acute{\text{e}}$  analítica em seu domínio (use as ECR para verificar).

Além disso, nos pontos onde ambas estão definidas,

$$
f(z) = Log(z) + 2k\pi,
$$

para algum k inteiro.

O logaritmo principal corresponde à construção anterior para  $z_0 = 1$  e  $w_0 = 0$ . Além do ramo principal Log, que usaremos quase o tempo todo, há outro ramo do logaritmo que aparece em aplicações. Na segunda parte do curso vamos fazer integração sobre curvas e será interessante considerar o logaritmo dos números negativos. Aí usaremos o ramo construído a partir de  $z = i$ , cujo corte é no eixo imaginário negativo.

![](_page_14_Figure_2.jpeg)

Você pode pensar nos ramos definidos acima usando a superfície de Riemann de log. Escolhido um ponto e um valor de interesse, basta tomar a folha que contém o ponto  $(z_0, w_0)$ , fazendo um corte na direção  $-z_0$ . Esse é o processo oposto do usado na construção da superfície.

A semirreta usada na construção dos ramos do logaritmo é chamada de corte. Embora tenhamos construído ramos do logaritmo centrados em cada ponto, esses não são todos os ramos possíveis. Escolhendo qualquer curva (suficientemente suave) que começa em  $z = 0$ , não tem autointerseções e é ilimitada podemos produzir um ramo analítico que tem essa curva como corte.

![](_page_15_Figure_2.jpeg)

O ponto  $z = 0$  é um ponto singular para a função analítica Log. Vamos estudar pontos singulares em detalhe no segundo bimestre.

Em todos os ramos de log que construímos o corte parte de  $z = 0$ . Um ponto com essa propriedade é chamado de ponto de ramificação da função.

Ainda não é óbvio, mas log tem dois pontos de ramificação, que são 0 e  $\infty$ . Cada corte é determinado pela escolha de uma curva ligando os dois pontos de ramificação para excluir do domínio.

No geral cada corte produzido ao escolher um ramo de uma função liga dois pontos de ramificação.

## <span id="page-16-0"></span>6.4 Funções potência

#### Definição

Para  $z \neq 0$  a potência  $z^w$  é definida por

 $z^w = \exp(w \log(z)).$ 

O valor principal da potência $z^w$ é

$$
z^w = \exp(w \, Log(z)).
$$

A motivação da definição é a propriedade

$$
\ln x^n = n \ln x,
$$

válida para  $x$  real positivo.

Isso nos mostra que a função definida acima é uma extensão da função real  $x^u$ quando  $w$   $\acute{e}$  real.

#### Exemplo

A função potência é analítica no seu domínio.

Escolhendo um ramo analítico do logaritmo,  $f(z)$ , e aplicando a regra da cadeia para z no conjunto onde  $f$  é analítica, vemos que a função potência definida a partir desse ramo tem derivada

$$
(z^w)' = \exp(wf(z))wf'(z) = w \exp(wf(z))\frac{1}{z} = w\frac{z^w}{z}.
$$

Gostaríamos de escrever  $z^w/z$  como  $z^{w-1}$ , mas é preciso ter cuidado com o ramo do

logaritmo usado. Quando fazemos a divisão por  $z$ , podemos estar cruzando o corte do logaritmo.

#### Exemplo

Em geral a função potência é multivalorada e possui infinitos valores em cada ponto, assim como o logaritmo usado na definição.

Vamos analisar a função potência de expoente  $i$ , o seu valor principal é

$$
z^{i} = \exp(iLog(z)) = \exp(-Arg(z) + i \ln|z|) = e^{-Arg(z)}(\cos \ln|z| + i \sin \ln|z|),
$$

e seu domínio é o mesmo de  $Log$ . É interessante observar que os infinitos valores de  $z^i$  estão em uma reta na direção (cos ln  $|z| + i \sin \ln |z|$ ), em contraste com o logaritmo cujos infinitos valores estão na reta vertical  $x = \ln |z|$ .

A seguir o mapa de cores do valor principal de  $z<sup>i</sup>$ .

![](_page_17_Figure_7.jpeg)

A função potência  $z^n$  com expoente inteiro que já havíamos definido antes concorda com a definição acima.

Ela não é multivalorada pois quando o expoente é um número inteiro todos os valores da potência coincidem. Vamos verificar:

$$
zn = \exp(n \log(z)) = \exp(n \ln|z| + i(nArg(z) + n2k\pi))
$$

Abrindo a exponencial acima, obtemos

$$
z^n = e^{n \ln |z|} (\cos(nArg(z) + n2k\pi) + i \sin(nArg(z) + n2k\pi))
$$

$$
= |z|^{n} (\cos(nArg(z)) + i \sin(nArg(z))),
$$

ou seja, a função assume o mesmo valor independente de  $k$ .

#### Exemplo

A função raiz quadrada (na verdade raiz  $n$ -ésima) é um caso particular da definição acima.

Quando o expoente é real e racional, o número de valores distintos de  $z^w$  é finito os mesmos valores se repetem infinitamente quando k percorre os inteiros.

Vamos olhar para o exemplo  $w = 1/3$ , temos

$$
z^{w} = \exp\left(\frac{1}{3}log(z)\right) = \exp\left(\frac{ln|z|}{3} + i\frac{Arg(z)}{3} + i\frac{2k\pi}{3}\right),\,
$$

a parte multivalorada da função vem de percorrer os inteiros com  $k$ . Calculando a exponencial acima temos

$$
z^{1/3} = |z|^{1/3} \left( \cos \left( \frac{Arg(z)}{3} + \frac{2k\pi}{3} \right) + i \sin \left( \frac{Arg(z)}{3} + \frac{2k\pi}{3} \right) \right),\,
$$

os valores distintos do ângulo acima são  $Arg(z)/3$ ,  $Arg(z)/3 + 2\pi/3$  e  $Arg(z)/3$  +  $4\pi/3$ , pois o próximo  $Arg(z)/3 + 2\pi$  já produz uma repetição.

Considere  $F(z) = (z^2 - 1)^{1/2}$ , vamos encontrar o ramo principal de F, isto é, o ramo associado ao valor principal do logaritmo.

Escrevendo a potência como

$$
F(z) = \exp\left(\frac{1}{2}\log(z^2 - 1)\right),\,
$$

vemos que o valor principal será

$$
f(z) = \exp\left(\frac{1}{2}Log(z^2 - 1)\right),\,
$$

a tarefa principal é determinar o domínio desse ramo. Lembre que o corte de  $Log$ é o eixo real negativo. Precisamos determinar para quais z o valor  $z^2 - 1$  é um número real negativo. Resolvendo a equação para  $t \leq 0$ ,

$$
z^{2}-1=t+0i \qquad \Leftrightarrow \qquad \begin{cases} z=s+0i, & s \in [-1,1], \\ & ou \\ z=0+si, & s \in \mathbb{R} \end{cases}
$$

Podemos ver o corte no mapa de cores de  $f$  a seguir.

![](_page_19_Figure_9.jpeg)

#### Mas professor...

Essa função tem dois cortes? Ela não devia ter um só?

De fato, a função tem dois pontos de ramificação que são  $z = \pm 1$ , assim deveria ter um corte ligando os dois. Na figura, parece que temos dois cortes, o segmento ligando 1 e  $-1$  e o eixo imaginário.

No entanto trata-se de um corte só: acompanhando uma cor, por exemplo começando em  $z = 1$  no semiplano superior, vemos que o amarelo-esverdeado vai até a origem e segue na direção do eixo vertical. No terceiro quadrante, o amarelo aparece no lado oposto, faz uma curva em  $z = 0$  e segue até  $z = -1$ .

Essa é a sequência na qual o corte é desenhado "continuamente" no plano: ele começa em um dos pontos de ramificação, vai até a origem e faz uma curva na direção vertical. Dali segue até o  $\infty$  (representado em branco) e retorna pela direção oposta, passando novamente na origem e fazendo nova curva na direção do outro ponto de ramificação (representado em ciano).

![](_page_20_Figure_5.jpeg)

Considere

$$
F(z) = \frac{1}{\sqrt{1 - z^2}},
$$

vamos determinar o ramo principal de  $F$ , de novo denotado  $f$ . Para isso precisamos escrever F usando logaritmos e converter para o logaritmo principal:

$$
f(z) = \frac{1}{\exp(Log(1-z^2)/2)},
$$

restando o problema de encontrar o domínio de  $f$ .

Como exp nunca se anula, o fato de termos a exponencial no denominador não adiciona nenhuma restrição no problema. Vamos analisar quando  $1-z^2$  cai no corte de Log, isto é, o eixo real negativo. Para  $t \in (-\infty, 0]$ , temos

$$
1 - z2 = t + 0i \Leftrightarrow z2 = 1 - t \Leftrightarrow z = \pm \sqrt{1 - t},
$$

onde a última raiz é a raiz quadrada real. Note que  $t \leq 0,$ logo sempre $1-t \geq 1$  e temos um número real simples.

Assim o corte de  $f$  é a união dos segmentos da reta real  $(-\infty,-1]\cup[1,\infty),$  seu domínio é o complementar.

Temos novamente um único corte ligando  $\pm 1$ , dessa vez ele deve ser percorrido começando em um dos pontos singulares, indo até  $\infty$  e voltando pela direção oposta até encontrar o outro ponto singular.

![](_page_21_Figure_11.jpeg)

O estudo desses cortes est´a relacionado com a raz˜ao para termos apenas um ponto no infinito no plano complexo, ao invés de diferenciar +∞ de −∞ como fazemos na reta.

A visualização desses cortes é facilitada pensando na projeção estereográfica: na esfera de Riemann, os cortes são de fato contínuos.

## <span id="page-22-0"></span>6.5 Funções trigonométricas inversas

Vamos nos apoiar na relação entre exponenciais e funções trigonométricas para definir as funções trigonométricas inversas.

#### Exemplo

Vamos encontrar a função multivalorada arcsin. Partindo da equação

 $\sin w = z$ ,

reescrevendo sin na forma exponencial temos

$$
z = \frac{e^{iw} - e^{-iw}}{2i} \Rightarrow e^{2iw} - 2ize^{iw} - 1 = 0.
$$

Tomando  $h = e^{iw}$ , temos a equação

$$
h^2 - 2izh - 1 = 0,
$$

que tem como solução  $h = iz \pm$ √  $1 - z^2$ .

Substituindo  $h$  pelo logaritmo de  $w$ , temos

 $e^{iw} = iz \pm$ √  $\overline{1-z^2}$   $\Rightarrow$   $w = -i \log(iz + (1-z^2)^{1/2}).$  Para  $z \in \mathbb{C}$ ,

$$
arcsin(z) = -i \log(iz + (1 - z^2)^{1/2}),
$$
  

$$
arccos(z) = -i \log(z + (z^2 - 1)^{1/2}).
$$

A expressão acima define arcsin como função multivalorada. Vamos encontrar os ramos analíticos dela.

#### Exemplo

O ramo principal de  $arcsin$  é

$$
arcsin(z) = -i Log(iz + \exp(Log(1 - z^2)/2)),
$$

onde usamos o valor principal tanto do logaritmo quanto da raiz quadrada. Vamos determinar o seu domínio, temos que analisar cada logaritmo.

Começando pelo interno,  $1 - z^2$  está no eixo real negativo quando (sim, é a conta que fizemos logo acima)

$$
1 - z^2 = t + 0i
$$
,  $z^2 = -t + 1$ ,  $z = \pm \sqrt{1 - t}$ ,

para  $t \in (-\infty, 0]$ . Assim excluímos do domínio os pontos  $z = t + 0i$ , onde  $t \in$  $(-\infty, -1] \cup [1, \infty).$ √

Para analisar o logaritmo, precisamos verificar quando  $iz +$  $(1-z^2)$ é um número real no intervalo (−∞, 0]. Igualando as expressões, para  $z = x + iy$ , temos

$$
iz + \sqrt{1 - z^2} = t
$$
,  $\Rightarrow$   $1 - z^2 = (t - iz)^2$ .

Comparando a parte imaginária dos termos de cada lado, vemos que

$$
-2xy = -2x(t + y),
$$

que tem solução  $x = 0$  ou  $x \neq 0$  e  $t = 0$ .

Analisando o primeiro caso, se  $z = iy$ , temos  $iz +$ √  $\overline{1-z^2} = -y + \sqrt{1+y^2}$ , mas para  $y \in \mathbb{R}$  essa expressão nunca é negativa – esse caso não adiciona nenhuma restrição ao domínio.

O caso restante é  $t = 0$ , em que temos  $1 - z^2 = (iz)^2 = -z^2$ , e essa equação também não tem solução. Concluímos que o Log exterior não introduz nenhuma restrição no domínio do ramo principal de *arcsin*. Assim o corte é apenas  $z = t + 0i$ , onde  $t\in (-\infty,-1]\cup [1,\infty).$ 

![](_page_24_Figure_1.jpeg)

Para verificar a analiticidade deste ramo vamos derivar a expressão usando a regra da cadeia novamente,

$$
(arcsin(z))' = \left[-i\log(iz) + \exp(Log(1 - z^2)/2)\right]'
$$
  
= 
$$
\frac{-i[iz + \exp(Log(1 - z^2)/2)]'}{iz + \exp(Log(1 - z^2)/2)}
$$
  
= 
$$
\frac{-i(i + \exp(Log(1 - z^2)/2) [Log(1 - z^2)/2]')}{iz + \exp(Log(1 - z^2)/2)}
$$
  
= 
$$
\frac{-i(i + \exp(Log(1 - z^2)/2) \frac{-z}{1 - z^2})}{iz + \exp(Log(1 - z^2)/2)}
$$
  
= 
$$
\frac{1 + \exp(Log(1 - z^2)/2)}{iz + \exp(Log(1 - z^2)/2)}
$$
  
= 
$$
\frac{1 + \frac{iz}{\exp(Log(1 - z^2)/2)}}{iz + \exp(Log(1 - z^2)/2)}
$$
  
= 
$$
\frac{1}{\exp(Log(1 - z^2)/2)} \frac{\exp(Log(1 - z^2)/2) + iz}{iz + \exp(Log(1 - z^2)/2)}
$$
.

Portanto

$$
(arcsin(z))' = \frac{1}{\exp(Log(1-z^2)/2)} = \frac{1}{\sqrt{1-z^2}}.
$$

#### Mas professor...

Não é mais fácil calcular a derivada de funções inversas implicitamente?

Sim, o cálculo da derivada em si é mais fácil. Porém é preciso atentar para dois fatores: você precisa se preocupar com onde a função está definida (explicitar em qual conjunto a função inversa é bem definida) e precisa atentar para qual ramo da raiz quadrada está sendo usado no cálculo da derivada.

Por exemplo, temos uma raiz na definição de *arcsin* e uma na sua derivada. É preciso usar o mesmo ramo da raiz no cálculo das duas funções.

O cálculo usando log é um pouco mais envolvido (algebricamente), mas você já sai com o ramo correto.

![](_page_25_Figure_5.jpeg)

#### Exemplo

Vamos encontrar a função multivalorada arctan.

Resolvendo a equação

$$
w = \tan(z) = \frac{1}{i} \frac{e^{iz} - e^{-iz}}{e^{iz} + e^{-iz}},
$$

multiplicando por  $e^{iz}$  obtemos

$$
e^{2iz} - 1 = iw(e^{2iz} + 1) \Rightarrow e^{2iz} = \frac{1 + iw}{1 - iw}.
$$

Definimos a arcotangente pela equação

$$
arctan(z) = -\frac{i}{2}\log\left(\frac{1+iz}{1-iz}\right).
$$

O domínio do valor principal é $\mathbb C$  exceto os segmentos  $it$  para  $|t|\geq 1$  (verifique).

![](_page_26_Figure_3.jpeg)

Para encontrar a derivada de *arctan* escolhendo um ramo analítico do logaritmo,  $f,$ e aplicamos a regra da cadeia:

$$
(arctan(z))' = \left[ -\frac{i}{2}f\left(\frac{1+iz}{1-iz}\right) \right]'
$$

$$
= -\frac{i}{2}\frac{1-iz}{1+iz}\left(\frac{1+iz}{1-iz}\right)' =
$$

$$
-\frac{i}{2}\frac{1-iz}{1+iz}\frac{i(1-iz)+i(1+iz)}{(1-iz)^2}
$$

$$
= -\frac{i}{2}\frac{1}{1+iz}\frac{2i}{1-iz} = \frac{1}{1+z^2}.
$$

Concluímos que a derivada de um ramo de *arctan* é  $1/(1+z^2)$ , fórmula já conhecida do cálculo real, e essa derivada vale em todo o domínio do ramo (isto é, excluindo os pontos sobre o corte e excluindo os dois pontos de ramificação em  $z = \pm 1$ .)